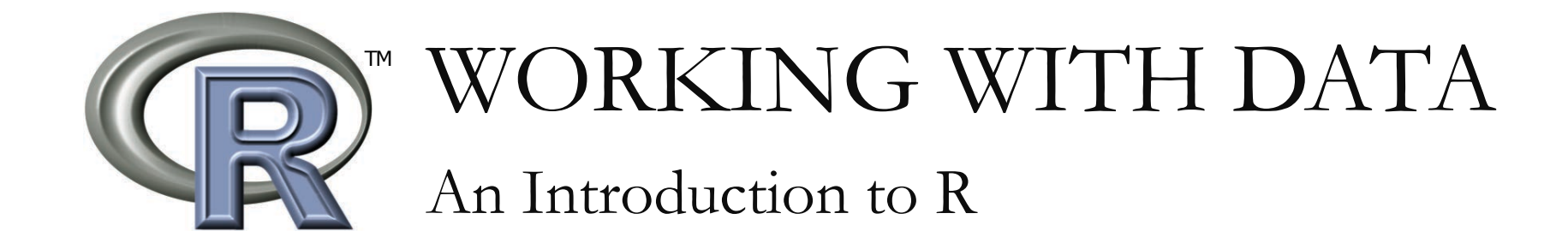

15.071x – The Analytics Edge

#### What is R?

- A software **environment** for data analysis, statistical computing, and graphics
- A programming **language** 
	- Natural to use, complete data analyses in just a few lines

# History of R

- Originated from S
	- A statistical programming language developed by John Chambers at Bell Labs in the 1970s
- The first version of R was developed by Robert Gentleman and Ross Ihaka at the University of Auckland in the mid-1990s
	- teaching laboratory • Wanted a better statistical software in their Macintosh
	- An open-source alternative

## Why Use R?

- There are many choices for data analysis software
	- SAS, Stata, SPSS, Excel, MATLAB, Minitab, pandas
	- So why are we using R?
- Free (open-source project)
- Widely used
	- More than 2 million users around the world
	- New features are being developed all the time
	- A lot of community resources
- Easy to re-run previous work and make adjustments
- Nice graphics and visualizations

## Using R

- We will just use the R command line interface
- If you want to try a graphical user interface (GUI), here are some popular choices:
	- RStudio (http://www.rstudio.com)
	- Rattle (http://rattle.togaware.com)

### R Resources

- Official page: http://www.r-project.org
- Download page: http://www.cran.r-project.org
- Some helpful websites:
	- http://www.statmethods.net
	- www.rseek.org
	- http://www.ats.ucla.edu/stat/r/
	- http://finzi.psych.upenn.edu/search.html
- Looking for a command? Google it
- Best way to learn R is through trial and error

MIT OpenCourseWare <https://ocw.mit.edu/>

15.071 Analytics Edge Spring 2017

For information about citing these materials or our Terms of Use, visit: [https://ocw.mit.edu/terms.](https://ocw.mit.edu/terms)